# **RECURSOS PARA EL DOCENTE**

O

# MALABARES

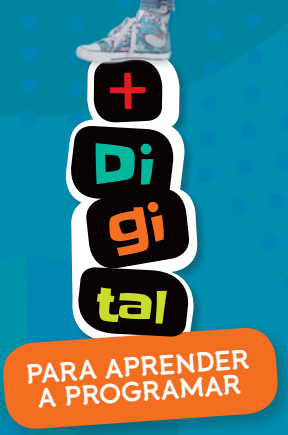

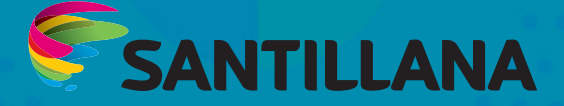

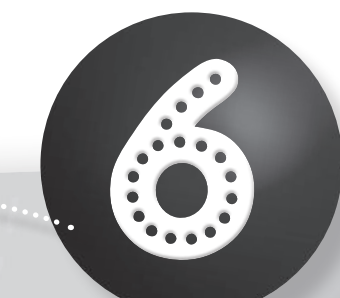

# NALLASAR matemáticos recursos para el docente  $CO:50$

#### **Malabares matemáticos 6. Recursos para el docente - Santillana**

es una obra colectiva creada, diseñada y realizada en el Departamento Editorial de Ediciones Santillana, bajo la dirección de **Graciela M. Valle**, por el siguiente equipo:

Alejandro F. Cristin, Claudia A. David, Verónica L. Outón, Silvia S. Tabasco y Martín P. Tornay. *Actividades de programación (+ digital)*: María Cecilia Hvalsoe.

**Editoras:** Verónica L. Outón y Paula F. Smulevich. **Jefa de edición:** María Laura Latorre **Gerencia de arte:** Silvina Gretel Espil **Gerencia de contenidos:** Patricia S. Granieri

#### **ÍNDICE**

**Recursos para la planificación 2 Pensamiento computacional 7 Clave de respuestas .....** 

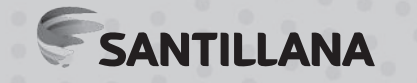

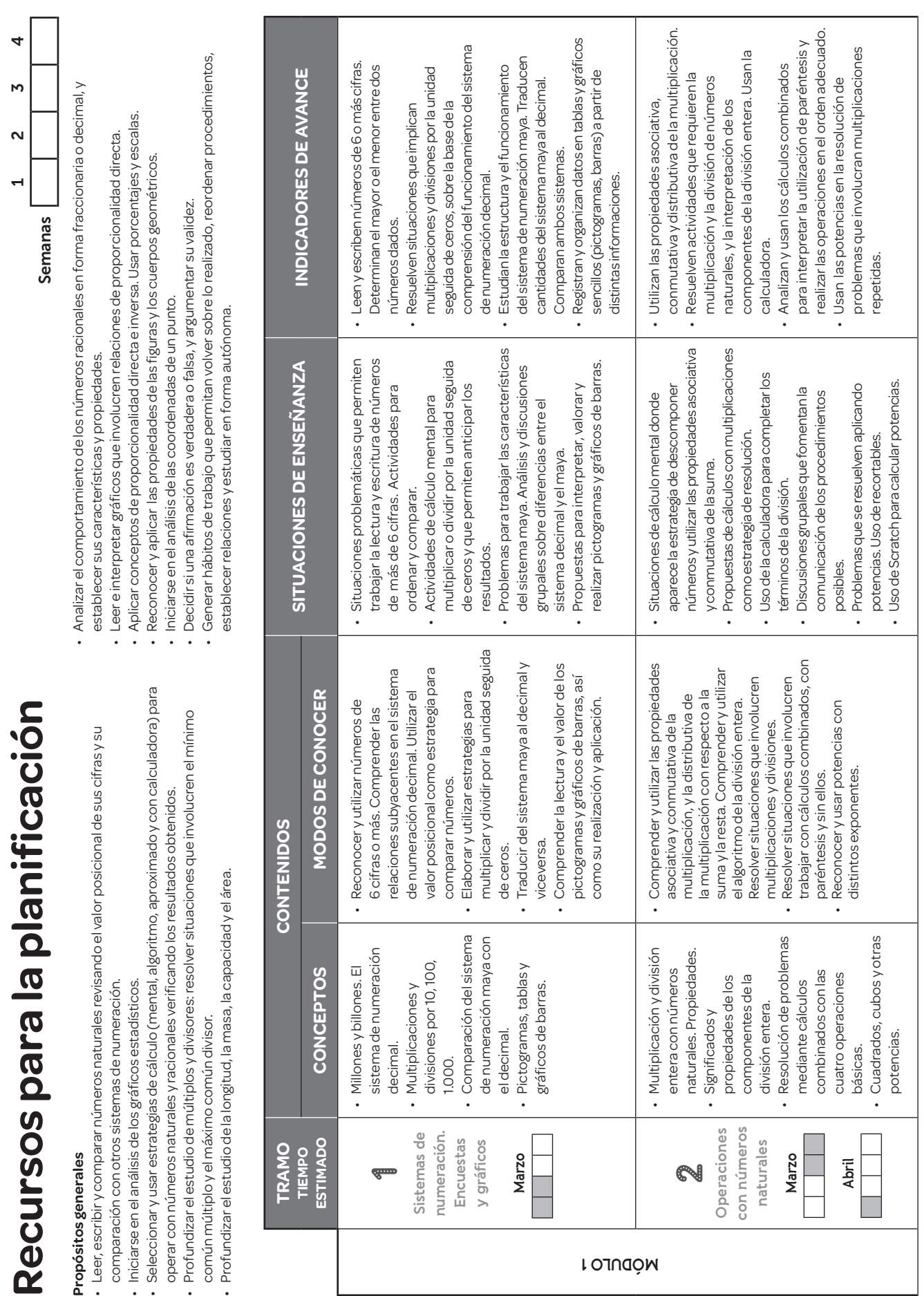

**2**

...........

 $|\tilde{<}|$ 

OC

© Santillana S.A. Prohibida su fotocopia. Ley 11.723 © Santillana S.A. Prohibida su fotocopia. Ley 11.723

© Santillana S.A. Prohibida su fotocopia. Ley 11.723 © Santillana S.A. Prohibida su fotocopia. Ley 11.723

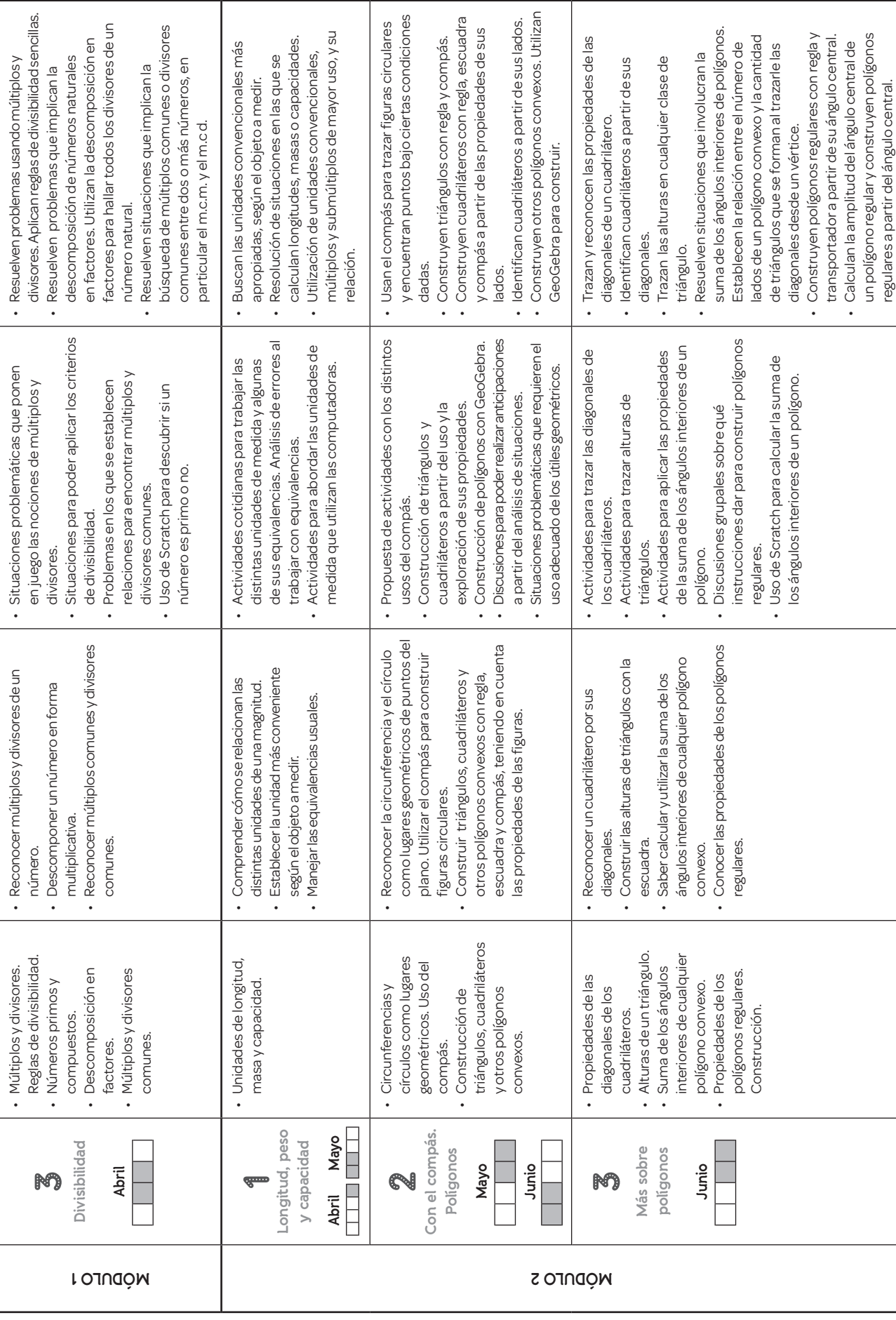

................

 $\ddot{\bullet}$ 

Recursos para la planificación **Recursos para la planificación**

 $|\tilde{\mathbf{x}}|$ 

 $\alpha$ 

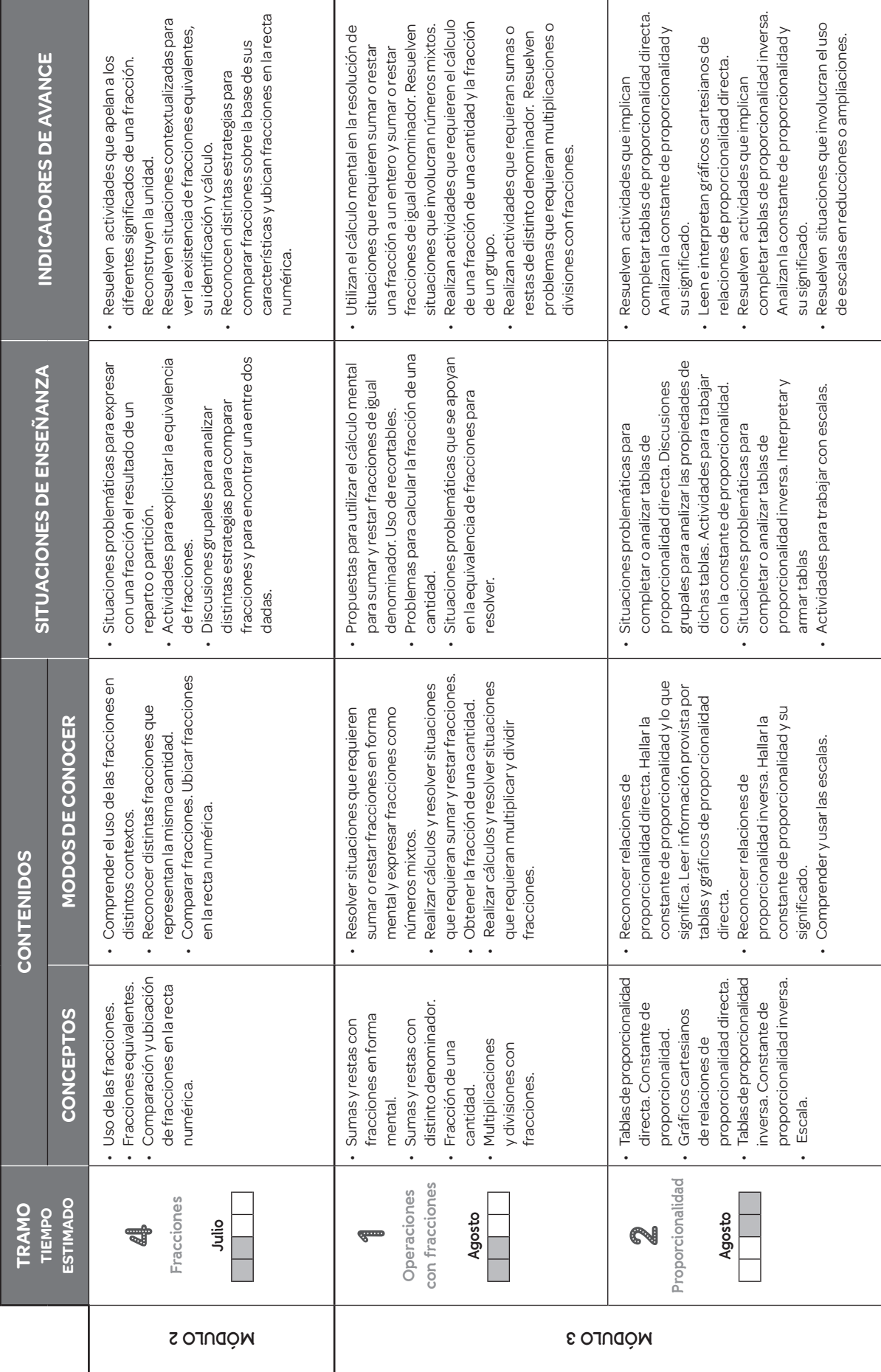

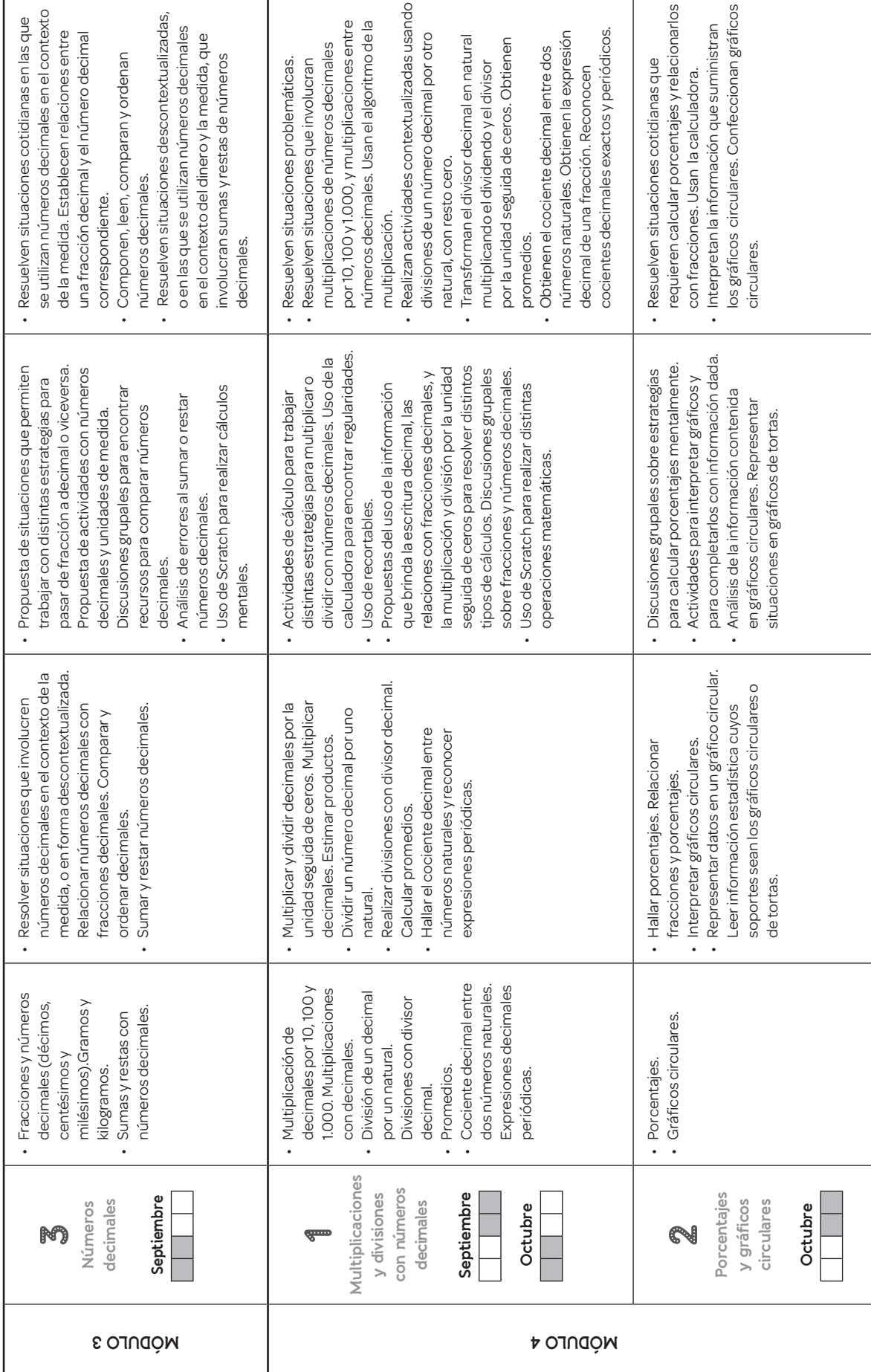

J.

© Santillana S.A. Prohibida su fotocopia. Ley 11.723 © Santillana S.A. Prohibida su fotocopia. Ley 11.723

ľ

т

I

.............

Recursos para la planificación **Recursos para la planificación**

**6**

..............

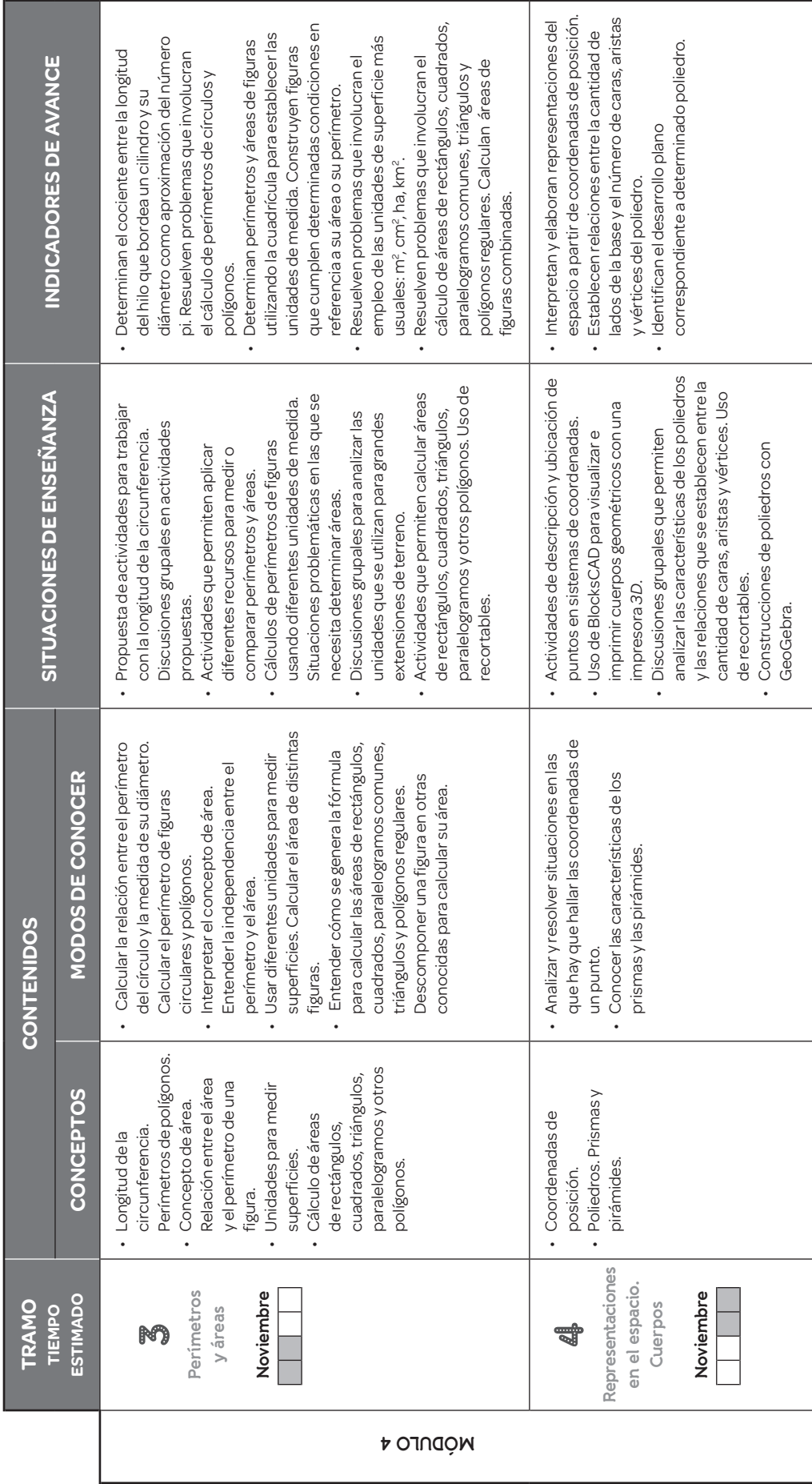

## Evaluación **Evaluación**

- · Participación en la búsqueda de estrategias y la resolución de problemas. Participación en la búsqueda de estrategias y la resolución de problemas.
	- · Formulación de estrategias de resolución. Formulación de estrategias de resolución.
		- · Cumplimiento de consignas estructuradas. Cumplimiento de consignas estructuradas.
- •• Evaluación diaria y sistemática de las producciones individuales y colectivas.
	- Desarrollo de instrucciones para la construcción de figuras dadas.

· Uso adecuado de las unidades de medida en la vida cotidiana. Uso adecuado de las unidades de medida en la vida cotidiana. · Resolución de problemas en grupos pequeños y en forma colectiva. Resolución de problemas en grupos pequeños y en forma colectiva.

· Anticipación de resultados y medidas, y verificación de las estimaciones realizadas con los Anticipación de resultados y medidas, y verificación de las estimaciones realizadas con los

procedimientos adquiridos.

procedimientos adquiridos.

- · Autocorrección en clase de tareas realizadas. Autocorrección en clase de tareas realizadas.
	-

# **Pensamiento computacional**

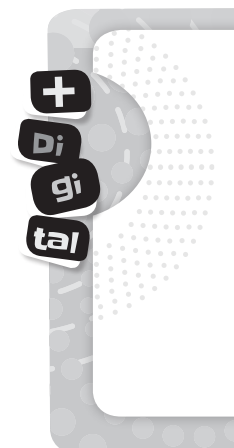

Para consensuar los contenidos mínimos fundamentales que se espera que los estudiantes obtengan durante su escolaridad, en septiembre de 2018 se aprobaron los Núcleos de Aprendizaje Prioritarios (NAP) de Educación Digital, Programación y Robótica. Es a partir de esta resolución que la educación digital, la programación y la robótica comenzarán a ser obligatorias en todos los establecimientos del país. Según lo determinado allí, las jurisdicciones llevarán adelante la implementación de los NAP y su inclusión en sus documentos curriculares, adoptando diferentes estrategias y considerando las particularidades de sus contextos, necesidades, realidades y políticas educativas en el lapso de dos años.

Algunas metas de aprendizaje que se proponen son:

- **•** Iniciarse en la resolución de situaciones problemáticas transitando las diferentes etapas del proceso: identificar el problema, formular hipótesis, investigar y elaborar conclusiones.
- **•** Iniciarse en el desarrollo del pensamiento computacional como estrategia para el planteo y la resolución de situaciones problemáticas.
- **•** Intercambiar ideas, realizar diversos registros y analizarlos haciendo uso de diversas herramientas digitales.

Por eso, en *Malabares matemáticos 6*, incluimos la propuesta  $\bigoplus_{i=1}^{\infty}$  di tal, con actividades que refuerzan los temas abordados en cada módulo. En ellas se utilizan recursos digitales que potencian el desarrollo del pensamiento computacional, principalmente a través de la programación.

#### **Pero… ¿qué entendemos por pensamiento computacional?**

El *pensamiento computacional* es un proceso que permite formular problemas de manera que sus soluciones puedan representarse como secuencias de instrucciones, llamadas algoritmos.

Este proceso de resolución de problemas comprende las siguientes características:

- **•** Organizar y analizar lógicamente la información.
- **•** Representar la información a través de abstracciones (por ejemplo, simulaciones).
- **•** Automatizar estableciendo una serie de pasos ordenados para llegar a la solución, es decir, utilizando algoritmos.
- **•** Identificar, analizar e implementar posibles soluciones con el objetivo de lograr la combinación más efectiva y eficiente de pasos y recursos.

Apunta a generar en los niños una forma de pensar que les permita aprender a plantearse problemas y sus soluciones, cumpliendo una secuencia determinada de pasos en el proceso. El pensamiento computacional ayuda a tomar decisiones de manera ordenada, secuenciada, lógica y sin ambigüedades, algo que a veces resulta difícil en el ámbito de las Ciencias Sociales.

Hay muchas formas de desarrollar el pensamiento computacional en la escuela. Aquí aportamos algunas maneras de incluirlo. Lo importante es que, una vez que los alumnos logran fluidez en el uso de las herramientas, empiezan a aplicarlo por su cuenta y en un espacio más amplio del propuesto.

Si bien el pensamiento computacional está ligado al razonamiento que se logra programando frente a una computadora, no debe trabajarse necesariamente de esta forma; podemos abordarlo de manera *unplugged* (desconectada/ sin PC), es decir, mediante ejercicios y experiencias de resolución de problemas, realizando trabajos de conceptualización sobre los pasos llevados a cabo en la experiencia.

#### **¿Qué relación hay o en qué medida se diferencian las varias formas de pensamiento computacional de aquellas correspondientes al pensamiento matemático?**

Pensemos en un caso. Un alumno desea graficar datos de un experimento y encuentra un patrón común entre estos datos.

La matemática le permite expresar ese patrón mediante una ecuación o una fórmula. De esta manera va a poder predecir resultados posibles.

Cuando incluimos las nuevas tecnologías, los alumnos pueden usar una PC para dar un paso más allá de lo que a primera vista se puede indagar y así lograr hacer análisis con resultados basados en la evidencia.

Es ahí donde aparece el pensamiento computacional, cuando se usan métodos de simulación, redes, recolección automática de datos, razonamiento algorítmico y programación, entre otros.

#### **¿Cómo trabajar con cada una de las propuestas ?**

#### MÓDULO 1. Tramo 2

#### *A tener en cuenta*

El programa *Scratch* es un lenguaje de programación creado por el MIT, diseñado para que cualquier persona pueda realizar diferentes programas de manera muy intuitiva, utilizando bloques agrupados en categorías.

 Las categorías que se utilizan en este ejemplo son: EVENTO (al presionar la bandera verde) - SENSORES (Preguntas) - VARIABLES - CONTROL (repetir) - OPERADORES (multiplicación).

En esta placa se propone realizar un programa para que los alumnos puedan practicar potencias.

Se sugiere analizar, entre todos, qué operaciones realizamos con las potencias. El exponente es el número que indica las veces que la base aparece como factor. Luego, los alumnos deberán pensar una manera de realizarlas utilizando Scratch.

Una opción posible es esta, pero es importante tener en cuenta que hay varias maneras de realizar lo mismo. Se puede invitar a pensar qué cambios podrían hacer para mejorarlo.

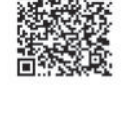

Para ver las capturas de Scratch en color, escaneá este código.

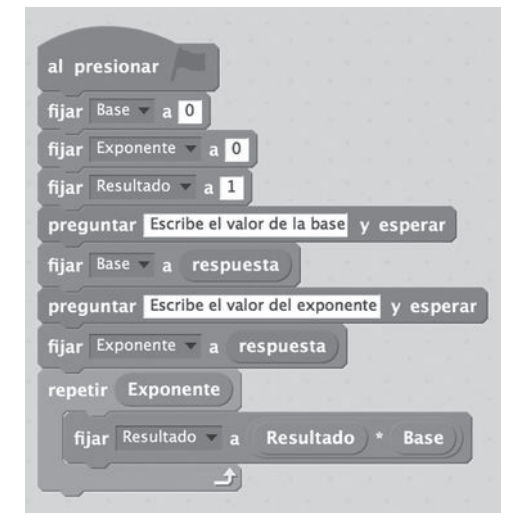

#### MÓDULO 1. Tramo 3

#### *A tener en cuenta*

Con Scratch podemos hacer todo tipo de operaciones matemáticas. En este caso, proponemos realizar una calculadora que determine si un número es primo o no, pero, en lugar de que los alumnos piensen qué bloques utilizar, se les muestra el código dividido en pequeñas partes, y se propone analizar qué función cumple cada una de ellas en la calculadora final. Es importante que puedan reconocer la función de cada una de las variables y su relación, con ejemplos prácticos. Podrían realizarla en Scratch y probar con diferentes valores para luego, entre todos, analizar y realizar la conceptualización.

#### MÓDULO 2. Tramo 1

#### *A tener en cuenta*

Usamos los metros para medir las longitudes; litros, para medir capacidades, y el tiempo lo medimos en horas, minutos y segundos. Para medir la capacidad de almacenamiento de información, utilizamos los *bytes*. La unidad más utilizada actualmente es GB (*gigabyte* o *giga*) que equivale a 1.000 millones de *bytes*.

Para calcular la información que se utiliza en las diferentes unidades, dividimos o multiplicamos por 1.024:

- $\bullet$  1  $petabyte = 1.024$  TB
- $\bullet$  1 *terabyte* = 1.024 GB
- $\bullet$  1 gigabyte = 1.024 MB
- 1 *megabyte* = 1.024 KB
- $\bullet$  1  $kilobyte = 1.024 B$
- $\bullet$  1 *byte* = 8 bits
- $\bullet$  1 bit = 1 (uno) o 0 (cero)

Si un *byte* son 8 bits, la base es 8, a diferencia del sistema decimal, cuya base es 10.

• 1.024 es un múltiplo de 8.

 $1.024:8 = 128$  $128:8 = 16$ 

 $16:8 = 2$ 

Este último "2", representa las dos únicas posibilidades: el uno (1) o el cero (0).

Para convertir algo que tenemos en *Gigas* a *Megas*, tendremos que multiplicar por 1.024. Si de *megabytes* lo queremos pasar a una unidad inferior, por ejemplo, los *bytes*, primero haremos una multiplicación por 1.024, y después volveremos a multiplicar el resultado por el mismo número.

#### MÓDULO 3. Tramo 3

#### *A tener en cuenta*

 En esta placa es importante tener en cuenta que Scratch reconoce como números decimales aquellos que tienen un punto, es decir, no utiliza la coma.

Se propone realizar una calculadora de sumas con números decimales. Estos se generarán aleatoriamente entre el rango que se proponga. Una manera posible es combinar los bloques de la siguiente forma:

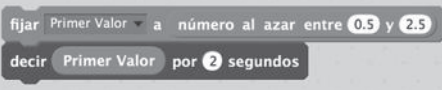

A la variable llamada "Primer Valor", se le adjudica un número al azar (aleatorio) entre el rango comprendido entre 0,5 y 2,5. Luego, lo muestra en la pantalla durante dos segundos.

Una vez establecido el primer valor, se repite lo mismo con un do valor. Finalmente, se les da un tiempo para que los alumpuedan pensar la respuesta y, utilizando la categoría "Operamostrará el resultado.

En el ejemplo, se utiliza un valor decimal y uno entero. Tampodrían utilizarse dos valores decimales.

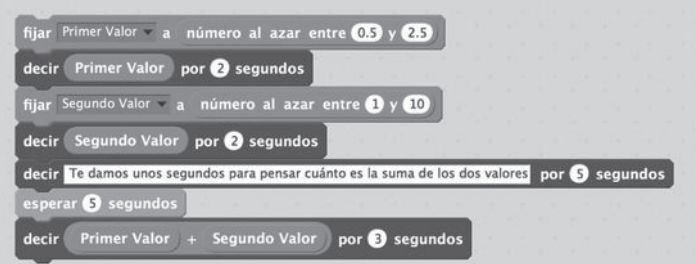

#### MÓDULO 4. Tramo 1

#### *A tener en cuenta*

A diferencia de la placa anterior, aquí se propone que el usuario del programa, introduzca el valor con el que desea operar.

Previamente se debería recordar: ¿qué datos nos permiten interactuar con el usuario? Los sensores de preguntas.

¿Qué bloques nos permiten guardar información durante un determinado tiempo? Las variables. ¿Qué bloques nos permiten realizar cálculos? Los operadores matemáticos.

Luego, se propone una etapa de exploración para que los alumnos intenten resolver utilizando los bloques nombrados. ¿El desafío? Realizar una calculadora de números decimales. Esta podría ser una de las posibles respuestas.

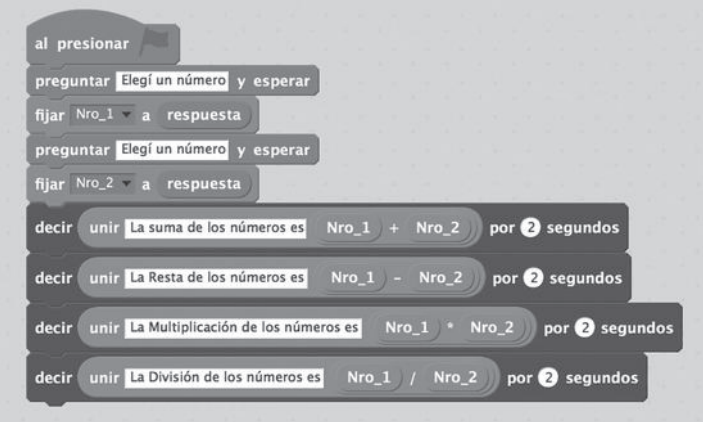

#### MÓDULO 4. Tramo 4

#### *A tener en cuenta*

BlocksCAD es una página web basada en bloques tipo Scratch que nos permite, entre otras tantas cosas, visualizar e imprimir, con una impresora *3D*, diferentes cuerpos geométricos. Trabaja a partir de algunas formas que considera "básicas" como cilindros, esferas y cubos. A partir de estas, combinándolas con otros bloques, crea diferentes geometrías.

El entorno lo podemos dividir en tres partes:

- **1.** Área de programa: conjunto de bloques que representan las instrucciones a ejecutar para "renderizar" (hacer) el modelo 3D. Se arrastran desde la barra de bloques y se van encajando unos con otros para determinar la lógica de ejecución-construcción.
- **2.** Barra de bloques: paleta que contiene los bloques que se pueden utilizar en el área de programa. Los bloques se arrastran de una zona a otra.
- **3.** Área de dibujo o renderizado: hacer clic en el botón "Hacer" (o "Render"), el programa ejecuta el modelo 3D a partir de los bloques que aparezcan en el área de programa.

Además, tenemos la típica barra de herramientas para manejar los archivos, determinar las preferencias del entorno o acceder a la ayuda y ejemplos del programa.

### **Clave de respuestas**

Las respuestas que no figuran quedan a cargo de los alumnos.

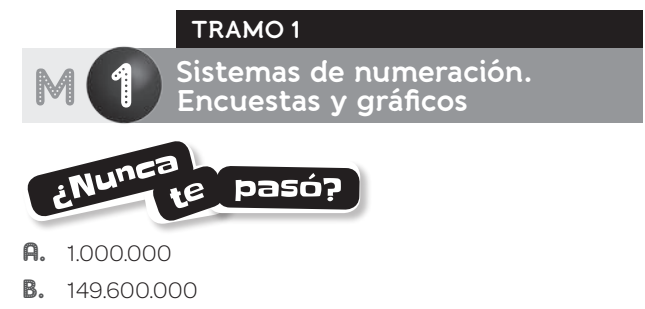

- C. 227.940.000. Más lejos.
- 1. **a)** 40.117.096

 $\mathbf{a}$ 

- **b)** Buenos Aires: 15.625.084 Córdoba: 3.308.876 Santa Fe: 3.194.537 – Ciudad Autónoma de Buenos Aires: 2.890.151 – Mendoza: 1.738.929.
- **c)** Quince millones seiscientos veinticinco mil ochenta y cuatro – Tres millones ciento noventa y cuatro mil quinientos treinta y siete.
- **d)** 1.055.259
- 2. **a)** 4.700.000.000
	- **b)** Cuatro mil setecientos millones.
	- **c)** 1.300.000.000 1.020.000.000 750.000.000 43.000.000
	- **d)** 7.813.000.000 8.813.000.000

#### 3.

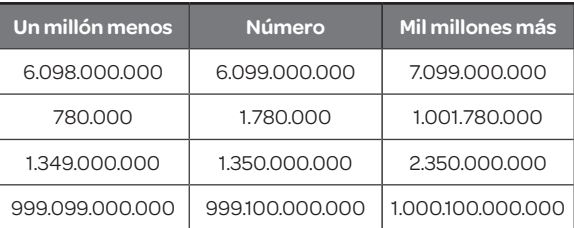

- 4. **a)** Franco: 4.570 Mara: 5.920 Lucio: 5.146 Brenda: 10  $(1.000)$ ; 10  $(100)$ ; 5  $(1) \rightarrow 11.005$ .
	- **b)** Brenda: 11.005 Franco: 4.570.
	- **c)** 25.000
	- **d)** 5.920. Tiró 25 veces.
- 5. **a)** 690.000
	- **b)** 16.200
- 6. **a)** 6 10 12 15

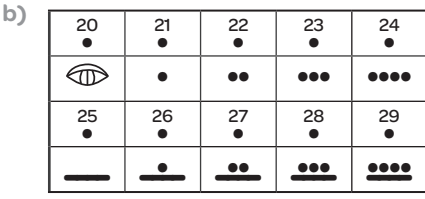

7. **a)** Primer número: dos rayas abajo y tres puntos arriba.

Segundo número: tres rayas en el primer nivel; un caracol en el segundo, y una raya en el tercer nivel. Tercer número: tres puntos en el primer nivel; una raya y un punto en el segundo nivel.

**b)** 70; 2015; 123.

•

**8. a**) 20 **b**) 39  $\bigoplus$ 

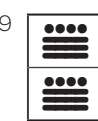

**c)** 400 •  $\bigoplus$  $\bigoplus$ 

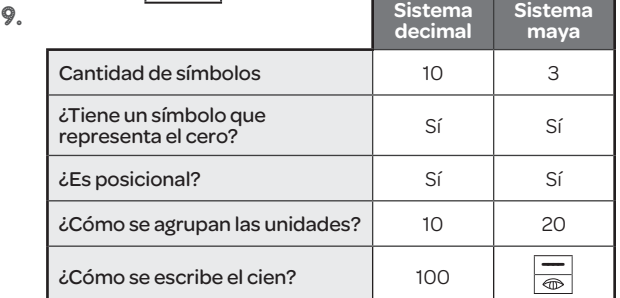

- 10. **a)** 50.000 prefieren Instagram y 80.000, Facebook.
	- **b)** 6 símbolos.
	- **c)** 220.000
- 11. **b)** Guasón.
- 12. **a)** ...menos de 4 millones. **b)** 20.103.303

**PASEN** y repasen

- 13. **a)** 16.016.000
	- **b)** 16.016.000.116
	- **c)** 16.000.000.016.116
- 14. **a)** Giganotosaurus: 95.000.000 Piatnitzkysaurus: 165.000.000 - Argentinosaurus: 93.500.000 - Amargasaurus: 130.000.000.
	- **b)** Piatnitzkysaurus.
- 15. **a)** 4.404 × 1.000.000
	- **b)** 4 × 1.000.000.000 + 4 × 100.000.000 + 4 × 1.000.000
	- **e)** 4.404.000.000
- 16. 17.425.508.379 + 20.001.010.001 = 37.426.518.380
- 17. **a)** 999.999.999.999
	- **b)** 100.000.000.000
	- **e)** Novecientos noventa y nueve mil novecientos noventa y nueve millones novecientos noventa y nueve mil novecientos noventa y nueve. Cien mil millones.
- 18. **a)** 18 × 1.000.000.000 = 18.000.000.000
	- **b)** 37 × 10.000.000 = 370.000.000
	- **c)** 1.200.300 × 1.000 = 1.200.300.000

**d)** 1.740.700.000 : 1.000 = 1.740.700

- **e)** 12.090.000.000 : 10.000 = 1.209.000
- **f)** 3.200.000.000 : 1.000.000 = 3.200
- 19. **a)** 700 **b)** 475 **c)** 104
- 20. 39  $\rightarrow$  primer nivel: 1 raya y 4 puntos.
	- 300  $\rightarrow$  primer nivel: cero; segundo nivel: 3 rayas.

405  $\rightarrow$  primer nivel: 1 raya; segundo nivel: cero; tercer nivel: 1 punto.

- 21. **a)** DM **b)** M **c)** DM **d)** M **e)** D
- 22. Dinosaurios: 3 computadoras y 5 celulares; clima: 4 computadoras; biodiversidad: 2 celulares; música: 12 computadoras; paz: 8 computadoras.

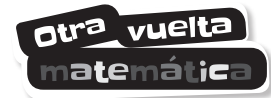

Usuarios de Brasil: 130.000.000. Usuarios de la India: 260.000.000.

1 **Operaciones con números naturales TRAMO 2** M

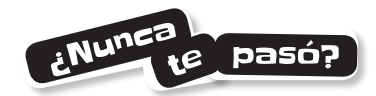

- A. En Tienda Musical: \$5.444; en Tienda Más Audio: \$5.148.
- B. En Más Audio.
- C. Es incorrecto el cálculo de Tienda Musical. Se equivocó en el orden de las operaciones cuando calculó; hizo primero la suma y luego multiplicó todo por 3.
- 1. La cuota será de \$ 6.375.
- **2. a**)  $(12 \times 15) + (15 \times 9) \times 15 \times (12 + 9)$ **b)** 315 plantines.
- $3.5 \times 4 \times 10 = 5 \times 40 = 20 \times 10$

```
5 \times 10 + 4 \times 10 = 10 \times 9
```
- $(5 + 4) \times 10 = 10 \times 9$
- 4. **a)** 216 **b)** 720
- 5. **a)** 2.250 **b)** 45
	- **c)** 100 cm de ancho y 90 cm de largo.
- 6. 77
- 7. 149
- 8. **a)** y **b)** Hay 7 posibilidades. Dividendo: 35, 36, 37, 38, 39, 40 o 41. Resto: 0, 1, 2, 3, 4, 5 o 6.
- 9. Hay infinitas posibilidades. Por ejemplo, cociente 1 y dividendo 11, cociente 2 y dividendo 17; etcétera.
- 10. Le faltan \$ 40.
- **11. a)**  $(1.200 \times 2 + 3 \times 300 + 4 \times 180 + 6 \times 80)$ : 3 **b)** \$ 1.500
- **12.**  $(18 \times 8) 18 = 18 \times 7 = 126$
- 13. **a)** Los dos cálculos son correctos.
	- **b)** \$ 1.900 por mes.
- 14. **a)** 10 **c)** 9 **e)** 2
	- **b)** 24 **d)** 300 **f)** 70
- **15. a)**  $(12 + 3) \times 4 6 = 54$ 
	- **b)**  $18:(2+7)\times 5=10$
	- **c)**  $(10-2) \times 8 = 64$
- 17. **a)** Argentina: 32; Canadá: 35; Brasil: 55; Estados Unidos: 120; Cuba: 33.
	- **b**)  $7 + 5 \times (2 + 4) = 37$
	- **c)** Argentina, Canadá, Cuba y México, entre 30 y 40. Brasil, entre 50 y 60. Estados Unidos, en 120.
	- **d)** 1.°: Estados Unidos, 120; 2.° Brasil, 55; 3.° México, 37; 4.° Canadá, 35; 5.° Cuba, 33, 6.° Argentina, 32.
- **18.**  $6^2 = 36$
- **19. a)**  $4^3 = 64$  **b)** 8
- $20.9<sup>3</sup> = 729$
- 21. **a)** Las veces que se multiplica el 3 por sí mismo.
	- **b)** Lola:  $3 \times 3 \times 3 \times 3 \times 3 = 243$ ; Mora:  $3^5 = 243$ .
- 23.

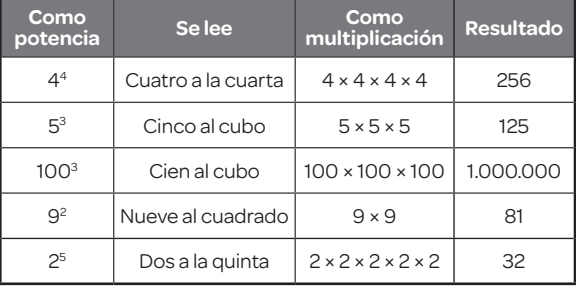

DASEN epasen

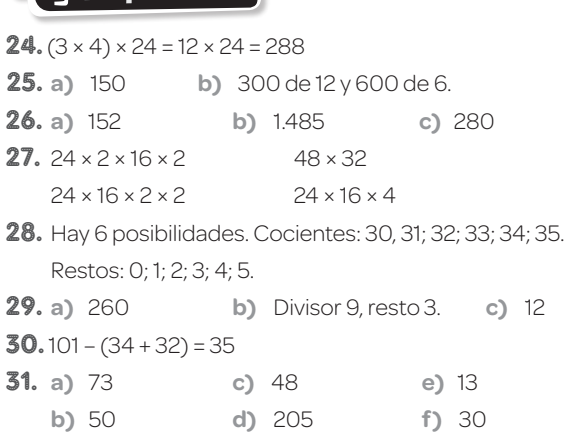

- **32. a)**  $2^{12} = 441$  **c)**  $2^6 = 64$ 
	- **b)**  $10^4 = 10.000$  **d)**  $7^5$ d)  $7^5 = 16.807$

**33.** a) ≠ **b**) ≠ **c**) = **d**) ≠ 34. Cuadrados: 1; 4; 9; 16; 25. Cubos: 1; 8; 27; 64; 125.  $35.8<sup>3</sup> = 512$ 

otra vuelta m**ate**mati**c** 

- **•** Si el divisor es 9 y el cociente es 5, puede completarse la división entera de 9 maneras diferentes porque sus restos pueden ser 0, 1, 2, 3, 4, 5, 6, 7 y 8.
- $5 \times (2 + 3) 1 = 24$
- **•** Sumar el resultado de 6 × 8 y el de 6 × 4 es equivalente a multiplicar 6 × 12.
- $5 2 + 54 = 57$
- $•$   $5^3 = 5 \times 5 \times 5 = 125$  $3<sup>5</sup> = 3 \times 3 \times 3 \times 3 \times 3 = 243$

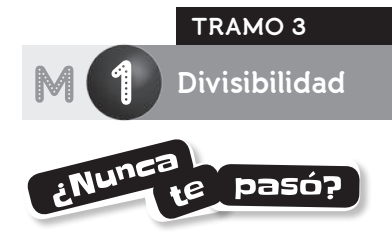

A. La pomada: a las 11:00, 14:00, 17:00, 20:00, 23:00, 2:00, 5:00, 8:00, …

El antiinflamatorio: a las 14:00, 20:00, 2:00, 8:00, … El antibiótico: a las 16:00, 0:00, 8:00, …

- **B.** 24 horas.
- C. A las 8:00 del día siguiente.
- 1. **a)** Son todos los pares: \$ 36, \$ 40, \$ 58 y \$ 130. **b)** \$ 15, \$ 40 y \$ 130. **c)** \$ 40 y \$ 130. Sí.
- 2. De  $5 \rightarrow$  105, 110, 115, 120, 125, 130, 135, 140. De 7  $\rightarrow$  105, 112, 119, 126, 133, 140, 147, 154. De 12  $\rightarrow$  108, 120, 132, 144, 156, 168, 180, 192.
- 3. De  $18 \rightarrow 1, 2, 3, 6, 9, 18.$  $De 19 \rightarrow 1, 19.$
- 4. **a)** F **b)** V **c)** F **d)** F
- 5. 1.<sup>ª</sup> fila: se completa con 4; 6 u 8. Hay que tachar 501. 2.ª fila: se completa con 3. Hay que tachar 410 y 29.065. 3.ª fila: se completa con "múltiplo". Hay que tachar 1.930 y 850. 4.<sup>a</sup> fila: se completa con 0 y 5. Hay que tachar 170.906. 5.ª fila: se completa con 6. Hay que tachar 916, 5.433 y 208. 6.<sup>a</sup> fila: se completa con 0. Hay que tachar 290.005 y 1.001.
- 6. 98.910 y 4.620.
- 7.  $133 \rightarrow 13 + 3 \times 5 = 28 \rightarrow 133$  es divisible por 7.  $589 \rightarrow 58 + 9 \times 5 = 103 \rightarrow 10 + 3 \times 5 = 25 \rightarrow 589$  no es divisible por 7.

 $448 \rightarrow 44 + 8 \times 5 = 84 \rightarrow 8 + 4 \times 5 = 28 \rightarrow 448$  es divisible por 7.

- 8. Tiene 240 figuritas.
- 9. **a**)  $24 = 1 \times 24 = 2 \times 12 = 3 \times 8 = 4 \times 6$ **b)** 2 y 3.
- 10. Los intrusos son 33, 49, 51, 81 y 93.
- **11.**  $260 = 2 \times 2 \times 5 \times 13$  $150 = 2 \times 3 \times 5 \times 5$
- 12. **a)** El primero, porque tiene 2 y 3 como factores.
	- **b)** El primero, porque tiene como factores 3, 5 y 2.
	- **c)** 1, 3, 5, 7, 15, 21, 35, 105.
- **13.** Hay que rodear 9, 15, 21, 35, 45 y 63.
- 14. Pasarán 120 segundos.

#### Y de paso…

Son 2 minutos.

- 15. Debe comprar 7 paquetes de los de maicena y 4 de los de chocolate para tener 56 alfajorcitos de cada gusto (56 es el m.c.m. de 8 y 14).
- 16. Cada 120 compases.
- **17.** m.c.m.  $(60; 75) = 300$
- 18. 24 bolsitas, cada una con 2 juguetitos, 1 silbato y 4 caramelos.
- 19. 60 paquetes, cada uno con 4 lápices, 2 sacapuntas y 3 gomas.

#### **PASEN** y repasen

- 20. **a)** No. **b)** Sí. **c)** Sí.
- 21. En los tres casos podría ser un 2 o un 8.
- 22. 840, 1.524 y 2.520.
- 23. Pulsando las teclas **7 X 1 X 1 X 1 <sup>1</sup> 1 1 1 =** .
- 24. **a)** V, porque ambos son factores de 24.
	- **b)** F, porque 7 es factor de 35.
	- **c)** V, porque 12 es factor de 24.
	- **d)** F, porque 5 es factor de 35.
- 25.  $42 = 2 \times 3 \times 7$ 
	- $52 = 2 \times 2 \times 13$  $63 = 3 \times 3 \times 7$
	- $330 = 2 \times 3 \times 5 \times 11$
- 26. Divisores de 42: 1, 2, 3, 6, 7, 14, 21, 42.
	- Divisores de 52: 1, 2, 4, 13, 26, 52.
	- Divisores de 63: 1, 3, 7, 9, 21, 63.

Divisores de 330: 1, 2, 3, 5, 6, 10, 11, 15, 22, 30, 33, 55, 66, 110, 165, 330.

- 27. Tiene 70 caracoles.
- **28.**  $180 = 2 \times 2 \times 3 \times 3 \times 5$  $240 = 2 \times 2 \times 2 \times 2 \times 3 \times 5$ m.c.m. (180; 240) =  $2 \times 2 \times 2 \times 2 \times 3 \times 3 \times 5 = 720$

29. **a)** Divisores de 45: 1, 3, 5, 9, 15, 45.

- Divisores de 60: 1, 2, 3, 4, 5, 6, 10, 12, 15, 20, 30, 60.
- **b)** Hay que rodear 1, 3, 5 y 15. m.c.d.  $(45; 60) = 15$
- 30. No, es 28.
- 31. 12 paquetes, cada uno con 2 cajitas de pochoclos y 5 chupetines.
- 32. Dentro de 30 días. Será lunes.
- 33. **a)** 6 **b)** 16
- 34. Es el 18.
- **35.** m.c.m. (10; 8; 5) = 40 m.c.d. (72; 27; 45) = 9 m.c.m. (6; 15; 12) = 60 m.c.d. (48; 60; 24) = 12
- otra vuelta matemátic
- **•** Para saber si un número es divisible por otro sin hacer divisiones, se puede aplicar alguna regla de divisibilidad.
- **•** Para buscar el m.c.m. entre dos números escribo los primeros múltiplos de cada número (sin incluir el cero) y busco el menor que esté en las dos listas.
- **•** Los números primos tienen solo dos divisores naturales, los compuestos tienen más de dos divisores.
- **•** Para hallar el m.c.d. de dos números escribo todos los divisores de cada número y busco el mayor que esté en las dos listas.

#### **TRAMO 1**

2 **Longitud, peso y capacidad**

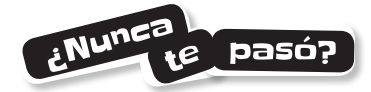

- **A.** 80 ml,  $1/2$  kg,  $250$  g y  $75$  g.
- B. 28 cm

M

- 2. Hay que recorrer 325 km.
- 3. **a)** En 1/2 m hay 500 mm y en 1/4, 250 mm. **b)** 10 mm
- 4. **a)** No es cierto, estaba a 800 m menos.
	- **b)** Subió 31 km.
- 5. **a)** A Filomena le faltan 125 cm y a Clotilde, 95 cm.
	- **b)** Filomena recorre 4.700 m cada día y Clotilde, 4.500 m.
- 6. **a)** 6.600 m **c)** 52.070 m **b)** 280 dm **d)** 7.200 mm
- 8. El camión con la carga pesa 14.280 kg.
- 9. La alcancía vacía pesa 560 g.
- 10. Alcanza esa bolsa y sobran 2.500 g.
- 11. Se completa de izquierda a derecha con: 5 t, 450 g, 14 kg y 29 kg.
- 12. **a)** 8 manzanas.
	- **b)** 15 naranjas pesan 3 kg y equivalen a 20 duraznos.
- 13. **a)** un cuarto de litro **c)** 350 dl, 35 L, 3.500 cl.
	- **b)** 34.000 L **d)** 500 ml
- 14. Sí, le alcanza. Le sobran 138 ml.
- **15.** Se pueden llenar 45 vasos.
- 16. Faltan 5.000 L más.

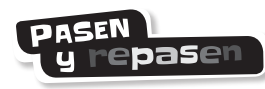

- 18. **a)** miligramos **d)** tonelada
	- **b)** metros **e)** centímetros
		- **c)** kilolitros
- 19. **a)** 230 cm **b)** 168 mm **c)** 11 km
- 20. 1.100 mm < 954 cm más 70 mm <
	- 983 cm < 11 m < 10 m más 120 cm.
- 21. Tiene que hacer 10 largos.
- 22. La compra supera los 2 kg.
- 23. Se inclinaría hacia la izquierda.
- 24. Cada bombón pesa 25 g.
- 25. **a)** No le alcanza, necesita 450 g más.
- **b)** Le sobran 100 ml.
- 26. Necesita 40 baldes.
- 27. 50.000 ml < 3.000 L < 38.000 dl < 45 hl < 3.990 kl.
- 28. **a)** 12.250 L **c)** 40 L
	- **b)** 307.000 ml **d)** 5 L
- 29. **a)** Mica preparó 1.450 ml más.
	- **b)** Prepararon más de 5 L.
	- **c)** Sí, es cierto.

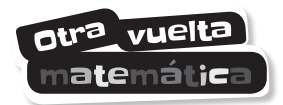

Se completa, de arriba hacia abajo: Flan casero: 500 ml, 130 g y 10 ml. Budín de pan: 1 L, 1/4 kg, 10 ml y 1/2 kg.

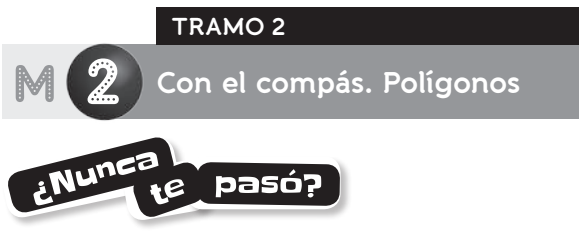

- A. Sí, es cierto. **B.** Las medidas de los radios.
- 1. También pintá de ese color todos los puntos que están a menos de 2 cm del centro.

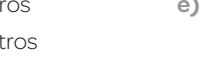

- 6. Las medidas de los radios.
- 7. Santi da la respuesta correcta.
- 9. Se forman otros rombos, pero no se forman otros triángulos. Y de paso…
	- **a)** Escaleno. **b)** Equilátero. **c)** Isósceles.
- 11. **a)** Un cuadrado y un rombo.
	- **b)** Las dos figuras tienen 4 lados iguales. El cuadrado tiene cuatro ángulos rectos, en cambio, el rombo no.
- 12. Se forma un rectángulo. Como el cuadrado, tiene los cuatro ángulos rectos. Se diferencia de las anteriores porque no tiene los 4 lados iguales.
- 14. Se puede hacer en ambos casos.
- 15. Romi no tiene razón. Puede cliquear sobre un vértice y desplazarlo para formar un romboide.

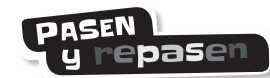

- 21. Corona circular.
- 22. **a)** Sector circular.
	- **b)** Trapecio circular.
- 23. **a)** Tienen 2 puntos en común.
	- **b)** Se forma un triángulo equilátero. Ambas circunferencias tienen igual radio y los lados del triángulo son los radios.
- 26. Sí, se pueden construir triángulos diferentes. Por ejemplo, dos lados de 5 cm y uno de 3 cm, o dos lados de 5 cm y otro de 4 cm. La longitud de cada lado tiene que ser menor que la suma de las longitudes de los otros dos.
- 27. Uno es un paralelogramo común y el otro, un romboide.
- 29. Se forma un hexágono. Puede ser cóncavo o convexo.
- 30. G 1: pentágonos. G 2: cuadriláteros.
- - G 3: polígonos cóncavos. G 4: polígonos convexos.

#### atra vuelta m**ate**máti**c**a

Cartel celeste  $\rightarrow$  Se forma una corona circular. Cartel naranja  $\rightarrow$  Se forma un paralelogramo común. Cartel verde  $\rightarrow$  Un triángulo equilátero.

#### **TRAMO 3**

2 **Más sobre polígonos**

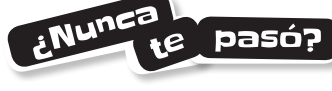

- A. **I.** "… un **cuadrado**".
	- **II.** "… los **vértices** […] las **diagonales**".
- **III.** "… las **diagonales**".
- **IV.** "… el **centro**".
- **B.** La segunda figura.
- 1. **a)**

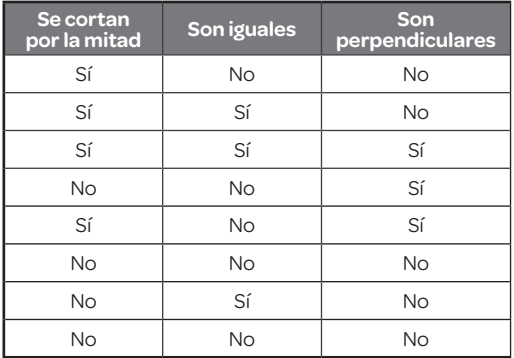

#### **b)** Romboide.

2. El primero es un paralelogramo común porque las diagonales se cortan por la mitad y no son iguales ni perpendiculares. El segundo es un trapecio isósceles porque las diagonales son iguales y no se cortan en su punto medio.

El tercero es un rombo porque las diagonales son perpendiculares, se cortan por la mitad, pero no son iguales.

- 3. **a)** En el acutángulo, las tres alturas quedan en el interior del triángulo. En el rectángulo y en el obtusángulo, solo una.
	- **b)** Quedan fuera del triángulo.
		- **c)** Dos de ellas coinciden con los catetos.

#### Y de paso…

Celeste  $\rightarrow$  Acutángulo.

Violeta > Rectángulo.

Verde  $\rightarrow$  Obtusángulo.

4. **a)** Sí, es cierto.

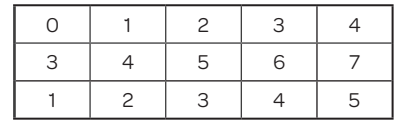

**b)** 180°

5.

- **c)** En el cuadrilátero se traza una diagonal desde un vértice y quedan determinados dos triángulos. Sofía hace 180° × 2 para calcular la suma de los ángulos interiores.
- d) Pentágono -> 540° Hexágono -> 720° Heptágono → 900°

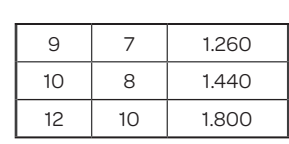

- 6. **a)** 100° **b)** 70°
- 7. **a)** 73°, 107°, 107°. **b)** 62°, 118°, 118°.
- 8. **a)** 135°, 37°. **b)** 108°, 108°.

M

- 9. Porque la suma de los ángulos interiores debe dar 540°.
- 10. 92°
- 11. 126° y 129°.
- 12. Sí, es posible 3.240° y corresponde a uno de 20 lados. No es posible que sea 1.810°.
- 13. **a)** 6 triángulos. **b)** Hexágono regular.
- 15. **a)** Cada ángulo central, 60°. Equiláteros. **b)** Sí, tiene 6 lados.

- 16. Un octógono regular y un eneágono regular.
- 17. Octógono, 1.080°, y cada ángulo interior, 135°. Eneágono, 1.260°, y cada ángulo interior, 140°.

#### **PASEN** y repasen

- 18. Pueden dibujar distintos trapezoides o paralelogramos, pero un único cuadrado.
- 19. Deben ser perpendiculares y que se corten por la mitad.
- 20. Sí.
- 21. Sí, es posible.
- 23. **a)** V.
	- **b)** F. "…siempre quedan en su interior".
	- **c)** F. "Algunas de las alturas…".
- 24. Sí, el ángulo violeta mide 77°.
- 25. 109°
- 26. **a)** No es posible porque el otro ángulo mide 115°, es obtuso.
	- **b)** Sí es posible, la suma de los ángulos interiores del octógono es 1.080°.
	- **c)** No es posible porque la suma de los ángulos interiores de un heptágono es 900°.
- 27. 9 lados.
- 28. 12 lados. Cada ángulo interior, 150°.
- 29. Eneágono -> 40°. Dodecágono -> 30°.
- 30. Sí, un triángulo equilátero.
- 31. **a)** 18 lados. **b)** 2.880°, 160°.
- 33. 45°, el ángulo desigual del triángulo isósceles es el ángulo central.
- 34. No, porque no se puede formar un ángulo de 360° sumando ángulos de 50°.

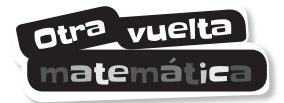

- "...rectángulo son iguales y se cortan por la mitad".
- "…del hexágono […] 720° […] 60° […] 120°".

#### **TRAMO 4**

2 **Fracciones**

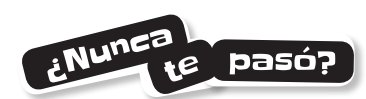

- A. Pintaría la misma cantidad. En total, ½ bandera.
- 1. **a)** 3/6; 1/4, 3/8
	- **b)** 3/6, 3/4, 5/8
- 4. Se completa con *dividir*, *11* y *3*.
- 6. 6 porciones de tarta y 9 de torta.
- 7. Se completa con  $6/8$  y  $9/12$ .
- 9. **a)** 9/10 **b)** 3/4 **c)** 5/7 **d)** 1/3

10.

M

#### Y de paso…

El mazo con los dos comodines tiene 50 cartas. Quedarán 42 cartas después de quitar 2 de cada palo: 50 – 2 × 4 = 42. Si también se sacan los dos comodines, quedarán 40:  $50 - 2 \times 4 - 2 = 40$ 

- **a)** 12/8 = 1 1/2; 6/5 = 1 1/5
- **b)** Hay que rodear la tercera mano.
- **12.** a)  $\langle \rangle \rangle \langle \rangle \langle \rangle \langle \rangle$ 
	- **b**)  $5/4 = 11/4$
- 13. **a)** 2/6; 1/2; 4/4; 6/4 y 5/3.

**b)**

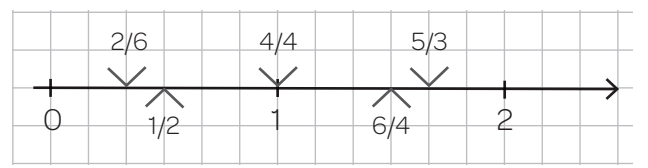

14.

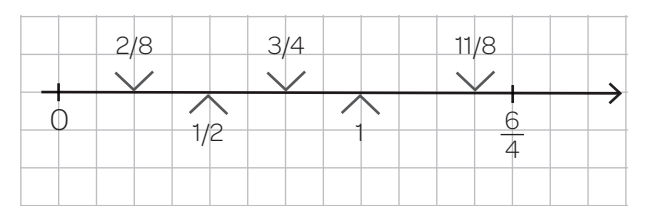

- 18. **a)** 2/5; 15/4; 44/8 y 9/8.
	- **b)** 15/4 = 3 3/4; 10/2 = 5; 21/4 = 5 ¼; 44/8 = 5 4/8; 9/8 = 1 1/8;  $11/10 = 11/10$ .
- 20. **a)** 4/9; 11/5 y 50/21.
	- **b)** 4/6 = 2/3; 12/20 = 3/5; 70/15 = 14/3; 12/80 = 3/20;  $14/35 = 2/5.$
	- **c)** 11/5 = 2 1/5; 70/15 = 4 2/3; 50/21 = 2 8/21.
- 21. 16/5; 23/3; 58/9.
- $22. =: >; <$
- 23. 5/16; 8/9; 16/15; 3 y 13/2.

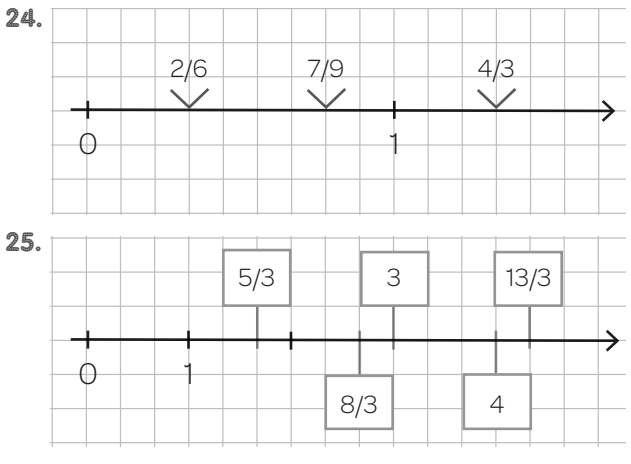

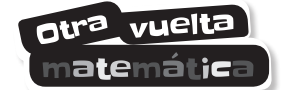

- **•** En la figura puede verse que 1/6 es equivalente a 5/30.
- **•** Hay que encontrar por cuál número hay que multiplicar el denominador 5 para que sea 30, por lo tanto, se hace 30 : 5, se obtiene 6, y se multiplica el numerador y el denominador por 6: 3/5 = 18/30.
- **•** Para saber si 3/5 es mayor que 1/6, se pueden comparar las fracciones equivalentes de igual denominador escritas en los dos puntos anteriores: 3/5 = 18/30 y 1/6 = 5/30, por lo tanto, 3/5 > 1/6.

**TRAMO 1**

3 **Operaciones con fracciones**

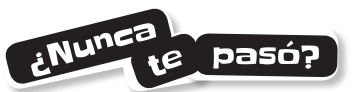

- A. Porque si suman las porciones, él estima que reúnen unas 2 pizzas enteras.
- B. 15/8

M

- C. Menos de dos pizzas, son 1 7/8.
- 1. **a)** 5/4 **c)** 7/2 **e)** 13/5 **b)** 3 **d)** 17/3 **f)** 11/2
- 2. **a)** 17/4 **b)** 27/12 **c)** 35/12 **d)** 53/24 3. **a)** 31/8 **c)** 41/54 **e)** 31/33
	- **b)** 1 **d)** 83/42
- 4. **a)** 9/40
	- **b**) Nada, ya que son fracciones equivalentes.
- 5. **a)** Tadeo: 17/12; Lucía: 5/12.
- 6. Le quedó 1/20 sin pintar.

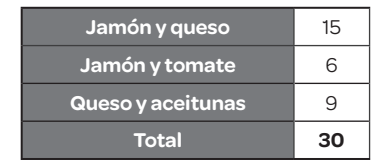

- 8. Lucía gastó \$ 225 en guirnaldas, \$ 50 en globos y \$ 25 en la velita.
- 9. **a)** 80 **b)** 350 **c)** 98
- 10. a) B arrancará en la 10.ª marca, y C, en la 25.ª marca.
	- **b)** B recorrerá 15/35 y C, 10/35.
	- **c)** A y C, 100 m; B, 150 m.
	- **d)** Sí, ya que 3/5 × 5/7 = 15/35 = 3/7.
- 11. **a)** Una verde, 2 rojas y 4 amarillas.
	- **b)** La parte roja representa 1/3 de 6/7 de la bufanda, o sea 2/7 del total. La parte amarilla representa 2/3 de 6/7 de la bufanda, o sea 4/7 del total.
- 12. **a)** El verde (tiene más remeras de ese color).
	- **b)** 1/4
	- **c)** Hay 4 remeras azules, 8 remeras verdes y 4 rojas.
- 13. 1/4
- 14. **a)** 9/10 **b)** 7/4 **c)** 1/4 **d)** 1
- **15.** Se completa con "un tercio" y 5.
- 16. **a)** 2/5 **c)** 2/7 **e)** 3
- **b)** 5/9 **d)** 4/5 **f)** 25/24
- 17. **a)** Tomó 1 ½ L cada uno. Puede tener razón.
	- **b)** No, ya que cada uno tomó 3/8 L, menos de medio litro.
- **18.** 4/5 de metro.
- 19. **a)** 15/7 **b)** 8/43 **c)** 1/20 **d)** 10/1
- 20. **a)** 20 **c)** 3/2 **e)** 10
	- **b)** 1/2 **d)** 6

#### Y de paso….

21.

- 2 litros y cuarto: 9/4. Un litro y medio: 3/2.
	- **a)** Necesita 6 botellas. **b)** Podrían llenarse 15 vasos.

#### **DASEN** y repasen

- 22. 97/20 de litro.
- 23. **a)** Usó 79/40 kg de harina.
	- **b)** Usó menos de 2 kg (a simple vista se ve que es menor que 80/40 kg).
	- **c)** 1/40 kg menos.
- 24. Recorrieron 31/20 km; 31/20 = 1 11/20. Es más de 1 1/2 km, ya que 11/20 > 10/20.
- 25. **a)** Usó 9/4 kg.
	- **b)** Le sobraron 9/40 kg.
	- **c)** Es menos de 1/4 kg, ya que 9/40 < 10/40.

7.

26. **a)** 8/10 = 4/5 **c)** 10/21 **b)** 7/8 **d)** 8/15 28. **a)** 1/10 **c)** 3/4 **e)** 5/3 **b)** 3/4 **d)** 2/3 **f)** 1/6 29. **a)** 5/18 el domingo y 25/72 el lunes. **b)** 54 el sábado, 40 el domingo y 50 el lunes. **31.** 2/5 kg 32. **a)** 17 **b)** 1/10

34. 8 pedacitos.

#### otra vuelta m**ate**mátic:

- **•** Por ejemplo: Martín compró en el súper 3 latas de arvejas y 2 de choclo porque leyó en la góndola que estaban en oferta. En su casa quiere mezclar el contenido de las 5 latas y distribuirlo en 6 ensaladas diferentes. Él calcula que podrá poner un cuarto kilo de esa mezcla en cada ensalada, porque cada una trae 300 g. ¿Es correcto su cálculo?
- **•** Por ejemplo: Ani y sus cuatro amigas llevaron un botellón de 3 ¼ L de jugo de naranja al picnic que organizaron. Con todo el jugo del botellón pudieron llenar 5 botellitas térmicas de igual tamaño. ¿Qué fracción de litro colocaron en cada botellita?

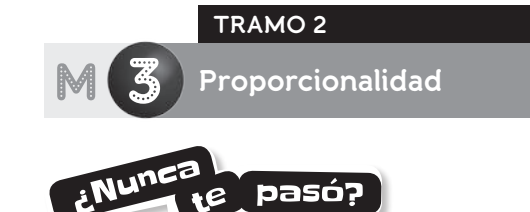

- **A.**  $$20 \times 12 = $240$
- B. Ofrecer una promoción para aumentar las ventas.

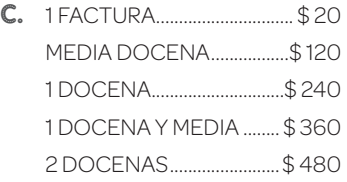

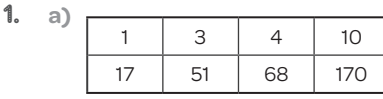

- **b)** Una manera es hacer (68 : 4) × 3.
- 2.

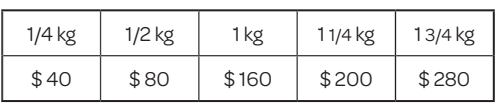

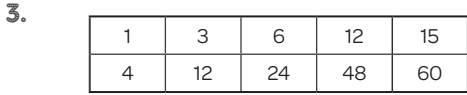

- 4. Ambos tienen razón. En 4 cajas vienen 16 bolitas lecheras.
- 5. **a)** Debería comprar por lo menos 6 paquetes más.
	- **b)** Es 5; representa la cantidad de figuritas que vienen en cada paquete.
- 6. Hay que completar con " $$96"$ , ya que  $96:4=24$ .
- 7. Multiplicando \$24 por 4.

10.

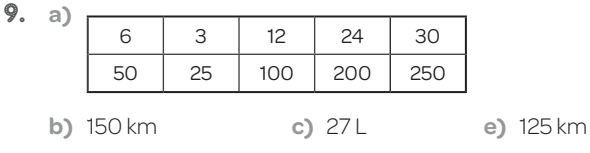

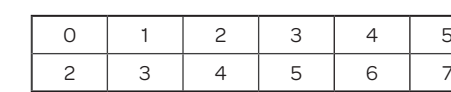

No hay proporcionalidad directa.

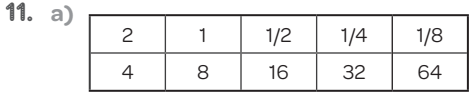

**b)** Como 2 es el doble de 1, si va el doble de rápido, tardará la mitad de tiempo en dar una vuelta, o sea, 8 segundos : 2 = 4 segundos. De manera similar, como 1/2 es la mitad de 1, si va la mitad de rápido, tardará el doble, o sea, 8 segundos × 2 = 16 segundos.

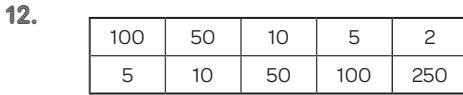

- 13. Sí; la constante es 500 y representa los metros que mide la pista.
- 14. **a)**

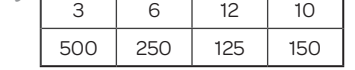

**b)** Cuesta 6 × \$ 250 = \$ 1.500.

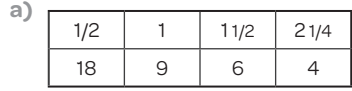

**b)** Representa la cantidad de limonada que hay para guardar: 9 L.

16.

15. **a)**

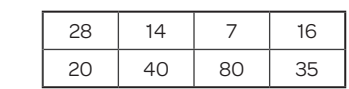

- 17. **a)** Aproximadamente 140 mm.
	- **b)** Aproximadamente 392.000.000 mm = 392 km.
		- En internet se puede encontrar que la distancia es de unos 400 km.
- 18. **a)** 52 cm × 144 = 7.488 cm = 74,88 m

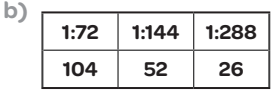

- 19. 124 m = 12.400 cm, entonces, como 12.400 : 31 = 400, la escala es 1:400.
- 20. Si 50 mm en la foto representan 1/2 mm en la realidad, significa que 1 mm de la realidad se representa con 100 mm en la foto, por lo tanto, la escala es 100: 1. Se puede aprovechar para reflexionar acerca de que, si el primer número de una escala es mayor que el segundo, se trata de una ampliación, y cuando el primero es menor que el segundo, es una reducción.

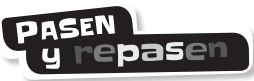

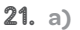

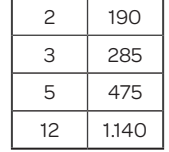

**b)** El de 8 m, sumando los de 3 y 5: \$ 285 + \$ 475 = \$ 760. El de 7 m, sumando los de 2 y 5 o restando los de 12 y 5:  $$1.140 - $475 = $665.$ 

El de 15 m, sumando los de 3 y 12: \$ 285 + \$ 1.140 = \$ 1.425. El de 9 m, restando los de 12 y 3: \$ 1.140 – \$ 285 = \$ 855.

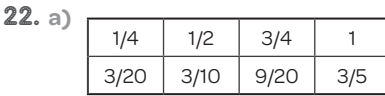

Sí, porque si, por ejemplo, se pone el doble de amarillo, hay que poner el doble de azul para que no cambie el tono. Las cantidades aumentan y disminuyen en la misma proporción.

**b)** 3/20 : 1/4 = 3/5 3/10 : 1/2 = 3/5

 $9/20:3/4=3/5$   $3/5:1=3/5$ 

Todos los cocientes dan lo mismo, así que la tabla está bien.

23.

24. **a)**

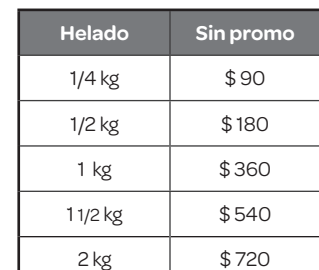

Hay diferentes opciones para los precios con promo.

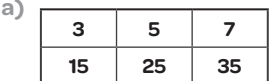

- **b)** A las 4 h había 20 kl; a las 6 h había 30 kl; a las 2 h había 10 kl; la bomba arroja 5.000 L por hora.
- 25. Salen 8 lazos. Si fuesen de 3/4 m, saldrían 16 lazos. Hay proporcionalidad inversa. El producto entre la cantidad de lazos que puede hacer y la longitud de cada uno (sin que sobre tela) es siempre 12 m.

26.

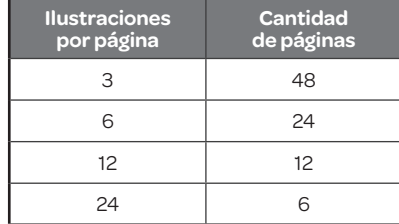

Hay proporcionalidad inversa. La constante (144) representa la cantidad total de ilustraciones.

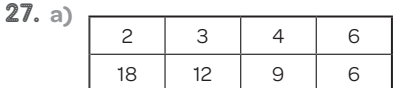

**b)** Hay proporcionalidad inversa. Los productos entre las cantidades que se corresponden son todos iguales a 36 (representa las horas que tardaría en llenarse la pileta con una sola boca funcionando).

28. En escala 1:4.

29. Si la escala fuese 2:1, ocuparía el doble de alto y también de ancho. Si fuese 3:1, ocuparía el triple.

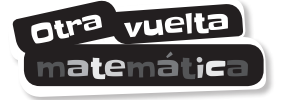

**•** Para pintar el edificio.

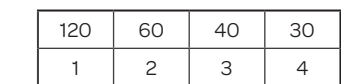

Hay proporcionalidad inversa.

**•** Escala 1:50.

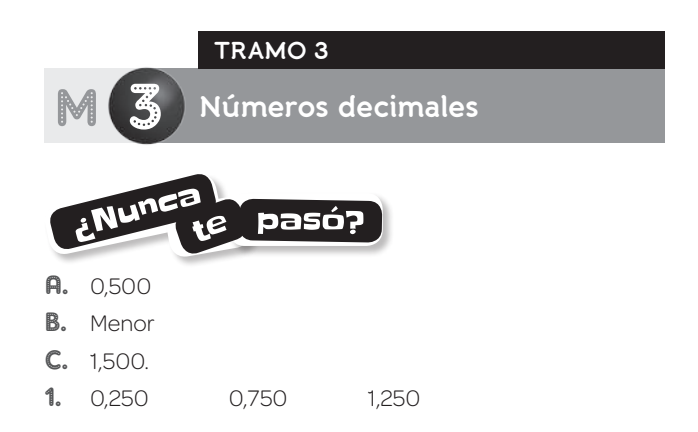

#### Y de paso…

#### 9/4 kg

6.

9.

- 2. De izquierda a derecha y de arriba hacia abajo:  $\frac{3}{4} \rightarrow 0.75$ ;  $2/5 \rightarrow 0.4$ ;  $2/4 = 1/2 \rightarrow 0.5$ ;  $3/6 = 1/2 \rightarrow 0.5$ ;  $3/5 \rightarrow 0.6$ ;  $6/8 = 3/4 \rightarrow 0.75$ .
- 3.  $14/10 \rightarrow 1,4; 104/100 \rightarrow 1,04; 104/1.000 \rightarrow 1,04.$
- 4. 244/100 y 732/100; 214/100 y 366/100.

- 5. **a)** 8/100 y 0,08. **c)** 325/100 y 3,25. **b)** 35/1.000 y 0,035 . **d)** 12/1.000 y 0,012.
	-

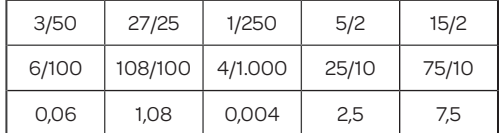

- 7. No siempre. Los ejemplos quedan a cargo de los alumnos.
- 8. 7/10; 1,05; 11/10; 7/5; 147/100; 1,5; 1,52.

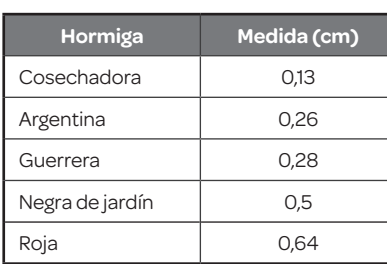

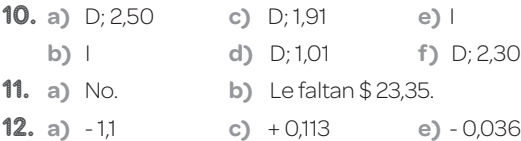

- **b)** + 0,02 **d)** 0,4 **f)** 0,029
- 13. **a)** \$ 175,55 **b)** \$ 24,45
- 14. **a)** 2,1 L
	- **b)** La primera y la última.
	- **c)** 0,4 L y 0,15 L, respectivamente.

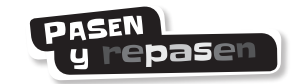

15.

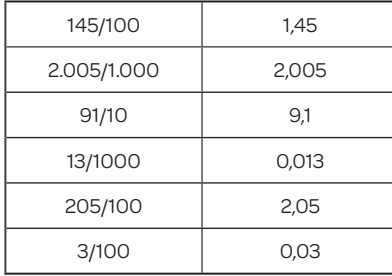

- 16. 0,5; 1,25; 1,3; 1,8; 2,4.
- 17. **a)**  $5/2 \rightarrow$  rojo; 1,5 $\rightarrow$  azul.
	- **b)** 2/100 $\rightarrow$ rojo; 2/1.000 $\rightarrow$ azul.
	- **c)** 3,7 $\rightarrow$  rojo; 3,05 $\rightarrow$  azul.
- **d)**  $3/2 \rightarrow$ rojo;  $3/8 \rightarrow$  azul.
- 18. **a)** 4/10 **b)** 25/100 **c)** 625/1.000
- **19. a)**  $1 + 0.3 + 0.05 = 1.35$ 
	- **b)**  $2 + 0.4 + 0.05 + 0.001 = 2.451$
	- **c)** 3 + 0,7 + 0,02 + 0,008 = 3,728
- 20. Llevó más de 2 kg.
- 21. No. Olvidó sumar el entero. El resultado es 7.
- **22. a)**  $-0.25$  **b)**  $-0.02$  **c)**  $+0.50$  **d)**  $+1$
- 23. **a)** \$ 269,99 **b)** \$ 229,92 **c)** \$ 199,32
- 24. **a)** Sí, ya que tiene 11,15 kg cargados.
	- **b)** No, se pasa por 0,1 kg.

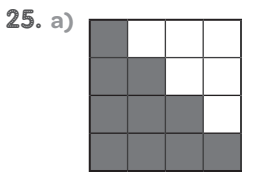

- **b)** 1/4; 3/8; 6/12; 10/16.
- **c)** 0,25; 0,375; 0,5; 0,625.

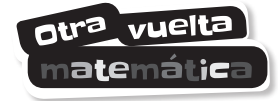

- **•** No siempre es necesario colocar los ceros que aparecen detrás de la coma. Por ejemplo, 1,50 es lo mismo que 1,5.
- **•** ¡Es cierto! Pero a veces sí es necesario. Por ejemplo, 1,05 es menor que 1,5.

4 **Multiplicaciones y divisiones con números decimales**

A. Gastarán \$ 105,72, pueden hacer una suma o calcular el total con una multiplicación.

pasó?

- B. Le faltan \$ 5,72.
- C. \$ 25

M

1. 0,8 L para 10 heladitos y 8 L para 100.

**TRAMO 1**

- **2.**  $$12,25 \times 8 = $98$
- 3. **a)** 6,25 L **b)** \$ 288
- 4. \$ 1.275
- 5. En total, gastó \$ 365,75.
- 6. Super: \$ 1.162,545. Diesel: \$ 1.643,565. Supreme: \$ 2.226,1525.
- 7. **a)** Sí, es correcto. Realiza lo mismo que si hiciera la cuenta vertical.
	- **b)** 0,006; 0,012, 0,045 y 0,100.

8. **a)**

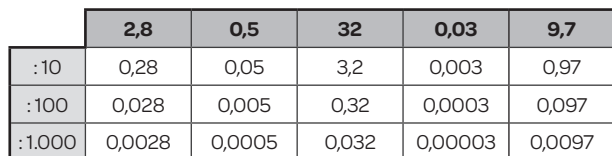

- **b)** La coma se corre a la izquierda uno, dos o tres lugares. Al multiplicar se corre la coma hacia la derecha y al dividir se la corre hacia la izquierda.
- **9.** Carlos: 70. Alan: 150. Brenda: 17.
- 10. \$ 42,50; \$ 2,60 y \$ 3,75.
- 11. 0,6 m
- 12. \$ 270,75
- 13. Avena: \$15,50 Polenta: \$12 Frutos secos: \$ 45,50
	-

#### Y de paso…

- En total gastó \$ 88,60.
- 14. **a)** 304,5 **b)** 2.497,5 **c)** 6,075
- 15. Para 50 yogures.
- 16. En una hora pierde 0,45 L, sobran 0,20 L para llenar una botellita de 1/4 L o 0,25 L.
- 17. **a)** 3,305 g, porque 6,61 g : 2 = 3,305 g. **b)** 47,7 g
- 18. **a)** No siempre. En los casos en que al menos uno de los factores era menor que 1, por ejemplo, 0,2 × 0,1 o 6 × 0,01.
	- **b)** Por ejemplo, 0,2 × 0,2 = 0,04 o 0,05 × 0,01 = 0,0005.
- 19. 7,25
- 21. **a)** 63.505,92
	- **b)** No, porque hay una diferencia muy marcada entre el sueldo mayor y los restantes, es decir, los sueldos no son parejos.

#### 22. 1,95 kg

- **23. a)**  $0,\overline{5}$  **b)**  $3,1\overline{6}$  **c)**  $6,25$
- 24. 27,4°
- 25. Altura: 1,782 m Peso: 75,8 kg

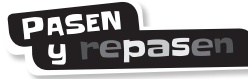

26. **a)** 1.000 **c)** 0,023 **b)** 100 **d)** 0,382

27.

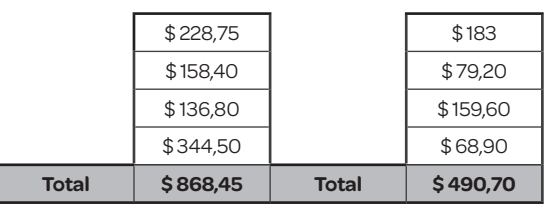

28. **a)** 0,014 **c)** 0,0045

**b)** 0,0004 **d)** 8

29. \$ 57,60

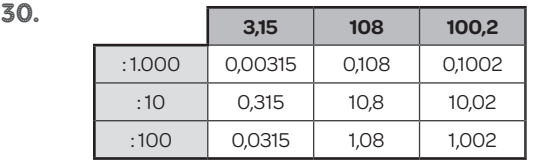

#### 31. **a)** 266, 6 **b)** 0,7 **c)** 4,1

32. **a)** 4 vasos **b)** 0,6 L

- 33. maíz: 0,8 kg; arroz: 2,75 kg, y girasol: 0,9 kg.
- 34. Si coloca un poste en cada esquina (P1 y P5), debe ubicar cada uno de los otros tres postes (P2, P3 y P4) a 1,5 m de distancia del anterior, como muestra el esquema.

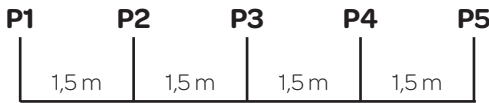

- 35. Hay que realizar los pasos al revés: se multiplica el promedio por 4 y se restan las notas conocidas:  $8,25 \times 4 - (8 + 8 + 7) = 10$
- 36. **a)** Promedio: 8.
	- **b)** No, el promedio le quedaría en 8,1 6.

 $37.2,3$ 

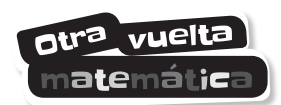

- **•** Una galletita tiene 0,65 g de grasas totales.
- **•** Tres porciones cuentan con 1,5 g de fibra dietaria.
- **•** Dos galletitas tienen 27 mg de sodio.
- **•** Si Ángela come dos porciones y media, incorpora 9,75 g de grasas totales.

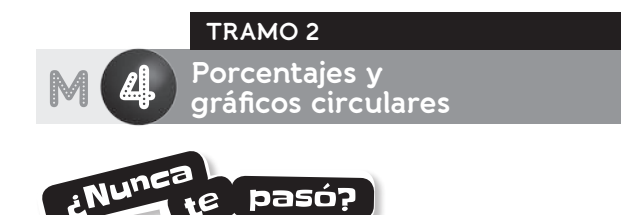

- A. 100%
- B. 0% o menos del 10%.
- C. Lunes: 20% y martes: 75%.

4.

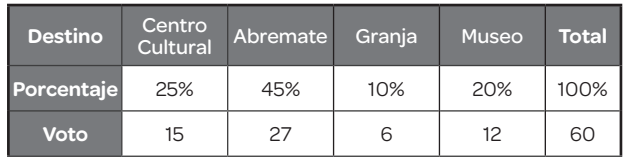

Los chicos de 6.° se van de excursión a Abremate.

. . . . . . .

- 2. **a)** 25% **b)** 56% **c)** 6 evaluaciones.
- 3. **a)** \$ 481,25 **b)** \$ 3.368,75

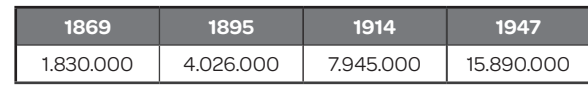

5. **a)** \$ 58.800 **b)** \$ 4.900

#### Y de paso…

**•** Para escribir lo que recibirá el banco cuando haya terminado de pagar el préstamo:

\$ 49.000 + 20/100 × \$ 49.000.

- **•** Para escribir el valor de cada cuota:  $($49.000 + 20/100 \times $49.000):12$ .
- 6. 225 g de harina, 5 huevos y 187,5 g de azúcar.
- 7. **a)** 100%
	- **b)** Explican en cuántas escuelas trabajan a la vez los docentes. Uno muestra la relación con docentes primarios y el otro, con docentes secundarios.
	- **c)** La mayoría de los docentes de nivel primario trabaja en una sola escuela. En el nivel secundario, en cambio, el 74% de los docentes trabaja en más de una escuela.

**DASEN** y repasen

- 8. 35 chicos en cuarto, 48 chicos en quinto y 42 chicos en sexto.
- 9. Descuento: \$92,8. En total, pagará \$371,20.
- 10. **a)** 123,75 **b)** 7,2 **c)** 24 **d)** 1,35
- 11. Colectivo: 25%, A pie: 25% y Auto: 37,5%.
- 12. Descuento frutería: \$ 45,21. Total: \$ 236,79.
- 13. **a)** 64% **b)** 8%
- 14. **a)** 200 **b)** 1.200 y 1.440.
- 15. **a)** Le recargaron \$ 189. Valor total de la campera: \$ 2.079. **b)** Valor de la cuota: \$ 415,80.
- 16. **a)** Total de alumnos: 200.

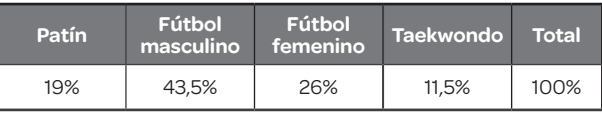

**b)** Ángulos centrales para hacer el gráfico circular: 68,4° Patín, 156,6° Fútbol masculino, 93,6° Fútbol femenino y 41,4° Taekwondo. Se pretende que los alumnos cumplan con las medidas de manera aproximada.

- **c)** 50%
- 17. **a)** No, el sector correspondiente no ocupa la mitad del círculo.
	- **b)** No, porque no ocupa un cuarto del círculo.

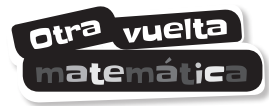

- **•** El ganador fue Juan.
- **•** Juan sacó 10 votos y Marina, 4.
- **•** El total de votos fue 20 y corresponde al 100%.

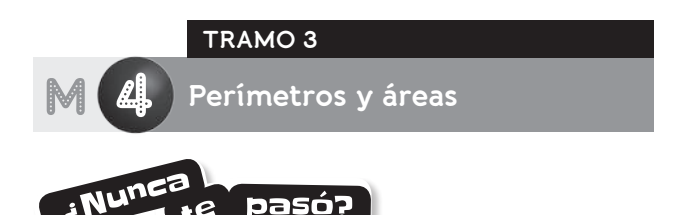

- A. El primero. Para el otro harían falta 6 m.
- **B.** Dependerá de cada diseño.
- C. Es esperable que no, ya que hay más de una posibilidad de diseño.
- 1. **b)** Responderán 3 o 3,14.
- **2.** 439,6 cm + 401,92 cm = 841,52 cm
- 3. 24 cm
- 4. 5,5 m
- 5. **a)** 28 cm de lado.
	- **b)**  $8 \times 8 = 64$
- 6. **a)** Letra  $G \rightarrow P = 100$  mm A = 9 cuadraditos.
	- Letra  $O \rightarrow P = 100$  mm A = 10 cuadraditos.
	- **b)** Depende de la figura que hayan dibujado.
- 7.  $36 \text{ cm}^2$  44 cm<sup>2</sup>
- 8. Son 100 filas de 100 cuadraditos cada una. En total son 10.000 cuadraditos.

 $1 m<sup>2</sup> = 10.000 cm<sup>2</sup>$ 

- 9.  $1 ha = 10.000 m^2$ , por lo tanto, "El horizonte" tiene 3,5 ha y "La Dorada", 2,95 ha.
- 10. **a)** Sí, ambas tienen 36 cuadrados de 1 m de lado.
	- **b)** 36 m2
	- **c)** 108 m2
- 11. Por ejemplo: 9 cm por 4 cm, 18 cm por 2 cm, 12 cm por 3 cm.
- 12. 4.275 cm<sup>2</sup>
- 13. Son 96 m<sup>2</sup>; costará \$33.600.
- 14. **a)** Iguales.
	- **b)**  $3 \text{ cm} \times 1.5 \text{ cm} = 4.5 \text{ cm}^2$
- 15. Debe tener un lado de 7 cm perpendicular a la altura trazada. El área de cada una de las figuras es de 12,25 cm<sup>2</sup>. .
- 16. El área de cada triángulo es la mitad del área de cada rectángulo.

El triángulo celeste tiene un área de 4 cm<sup>2</sup> y el amarillo, de  $6.25$  cm<sup>2</sup>. .

- 17. El primero tiene un área de 63 m<sup>2</sup> (quinchos); el segundo, de 52,5 m<sup>2</sup> (escenario), y el tercero, de 51 m<sup>2</sup> (juegos infantiles).
- 18. 8,75 cm<sup>2</sup>

#### Y de paso…

El área del triángulo como número mixto es igual a 8 3/4 cm<sup>2</sup>. .

- 19. **a)** Ema. **b)** Leo.
- $20.$  Figura anaranjada: 3,33 m<sup>2</sup>. . Figura verde: 14,38 m<sup>2</sup>. . Figura celeste: 38,44 m<sup>2</sup>. .

**DASEN** y repasei

- 21. 20,56 m; 40,26 m; 1.249,5 cm.
- 22. 45 cm
- 23. 157 cm
- 24. Perímetro de la figura A: 80 mm, aproximadamente. Perímetro de la figura B: 76 mm, aproximadamente. Perímetro de la figura C: 118 mm, aproximadamente. Perímetro de la figura D: 94 mm, aproximadamente.
- 25. 800 cm

12 cm

- 20 cm
- 9,6 cm
- 50 cm
- 26. Sí.
- 27. 13,14 cm
- 28. **a)** 800 m2 **b)** 6 m2
- 29. Figura verde: 187,5 mm<sup>2</sup>. . Figura celeste: 3,5 cm<sup>2</sup>. .

Figura anaranjada: 4 cm<sup>2</sup>.

- 30. El del segundo anuncio.
- 31. **a)** 6,25 m2
	- **b)** No, se cuadruplica.
- 32. **a)** Sí, porque si a la de arriba se le recorta el triángulo de la punta y se lo coloca a la izquierda, se forma un rectángulo como el de abajo.

.

- **b)** Hay que medir la base y la altura del rectángulo. El área de cada una es de 7 cm<sup>2</sup>. .
- **c)** No; la figura A tiene mayor perímetro. Es evidente a simple vista porque la longitud de la base del triángulo de la punta es menor que la suma de las longitudes de los otros dos lados de ese triángulo.

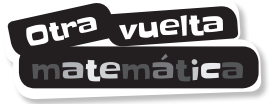

- **•** Perímetro de un polígono regular: alcanza con medir el lado y multiplicar por la cantidad de lados.
- **•** Para calcular el área de un paralelogramo o de un triángulo, todas las longitudes deben estar expresadas en la misma unidad.
- **•** Perímetro de un polígono: hay que expresar las longitudes de los lados en la misma unidad.
- **•** Al multiplicar centímetros por centímetros, se obtienen cm<sup>2</sup>, metros por metros, da m<sup>2</sup> .

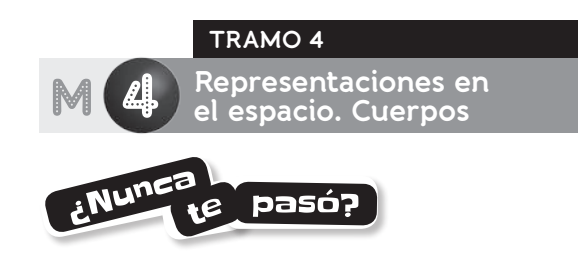

- **B.** Se ubicará en el (celeste,1).
- **1. a)** Sofía $\rightarrow$  Corazones en (1;9).

Anteojos en (4;3).

- Ana  $\rightarrow$  Corazones en (4;5).
- Anteojos en (6;8).
- **b)** Sí, el del guiño en (6;7).
- **c)** No, porque el emoticono de la risa está en (3;9).
- 2.  $M \rightarrow (1;4)$  R $\rightarrow (5;3)$  E $\rightarrow (3;4)$
- $V \rightarrow (5;1)$   $D \rightarrow (4;3)$   $N \rightarrow (3;2)$
- 3. Agustín, porque son 3 unidades hacia la derecha y 1 hacia arriba.
- 4. Un triángulo y un paralelogramo.
- 6. Por ejemplo, se completa de arriba hacia abajo: Prisma pentagonal: pentágono, 5, 7, 15, 10. Prisma triangular: triángulo, 3, 5, 9, 6.
- 7. Por ejemplo, se completa de arriba hacia abajo: Pirámide triangular: triángulo, 3, 4, 6, 4. Pirámide rectangular: rectángulo, 4, 5, 8, 5.
- 8. **a)** 12 sorbetes y 8 bolitas.
	- **b)** 18 sorbetes y 12 bolitas.

**c)** Con 5 no es posible, pero sí se puede con 8. El total de aristas de una pirámide siempre es un número par.

- **d)** Con 15 no es posible, pero sí se puede con 12. Los prismas siempre tienen un número par de vértices porque es el doble de los lados de la base.
- 9. **a)** Correcta.
	- **b)** Incorrecta, es uno más que la cantidad de vértices de la base.
	- **c)** Incorrecta, es igual al triple de la cantidad de lados de la base. **d)** Correcta.
- 11. Los prismas, una sombra rectangular, y las pirámides, una triangular.

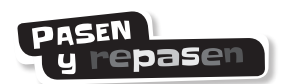

- 13. (2;3), (2;5), (3;4), (4;2).
- 14. Están mal ubicados B, E y F.
- 15. Con la violeta, un cubo y con la roja, una pirámide heptagonal. Con la azul, una pirámide triangular y con la celeste, un prisma octogonal.
- 16. Cubo: 6 caras, 12 aristas y 8 vértices. Pirámide heptagonal: 7 caras, 14 aristas y 8 vértices. Pirámide triangular: 4 caras, 6 aristas y 4 vértices. Prisma octogonal: 10 caras, 24 aristas y 16 vértices.
- 17. El prisma no es posible porque debe tener una cantidad par de vértices. Es posible dibujar la pirámide, ya que es heptagonal.
- **18.** 8 caras laterales, 9 caras laterales.
- 19. De arriba hacia abajo: prisma, pirámide, prisma.
- 20. 2 hexágonos regulares para las bases y 6 cuadrados para las caras laterales.

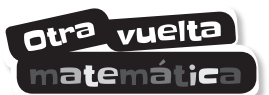

**Pirámide triangular** Base **triangular** con **4** vértices. Ubicación: **(2;4)**. **Prisma eneagonal** 9 caras laterales y 18 vértices. Ubicación: **(5;3)**. **Pirámide pentagonal** Base pentagonal con 10 aristas. Ubicación: **(6;2)**.

**Cubo** Todas sus caras son **cuadrados**. Ubicación: **(4;5)**.

Diagramación: Ana I. Soca.

Corrección: Luciana Sosa.

Documentación fotográfica: Carolina S. Álvarez Páramo y Cynthia R. Maldonado.

Esta publicación fue elaborada teniendo en cuenta las observaciones del Instituto Nacional contra la Discriminación, la Xenofobia y el Racismo (Inadi) surgidas en encuentros organizados con editores de libros de te Para facilitar la lectura, y sin intención de promover el lenguaje sexista, esta publicación utiliza el género masculino para designar a todos los elementos de una clase. Este libro no puede ser reproducido total ni parcialmente en ninguna forma, ni por ningún medio o procedimiento, sea reprográfico, fotocopia, microfilmación, mimeógrafo o cualquier otro sistema mecánico, fotoquímico, electrónico, informático, magnético, electroóptico, etcétera. Cualquier reproducción sin permiso de la editorial viola derechos reservados, es ilegal y constituye un delito.

Fotografía: Archivo Santillana, Getty Images / iStock / Getty Images Plus.

Ilustración: Archivo Santillana, Getty Images.

Preimpresión: Marcelo Fernández y

Maximiliano Rodríguez.

Gerencia de producción: Paula M. García.

Producción: Elías E. Fortunato y Andrés Zvaliauskas.

© 2020, EDICIONES SANTILLANA S.A. Av. Leandro N. Alem 720 (C1001AAP), Ciudad Autónoma de Buenos Aires, Argentina. ISBN 978-950-46-6002-6 Queda hecho el depósito que dispone la Ley 11.723 Impreso en Argentina. *Printed in Argentina*. Primera edición: febrero de 2020

Malabares matemáticos 6 : recursos para el docente / Alejandro Cristin... [et al.].- 1a ed.- Ciudad Autónoma de Buenos Aires : Santillana, 2020. 24 p. ; 28 x 22 cm.

ISBN 978-950-46-6002-6

1. Matemática. 2. Escuela Primaria. I. Cristin, Alejandro. CDD 372.7

 $\odot$ 

Este libro se terminó de imprimir en el mes de febrero de 2020, en Oportunidades S.A., Ascasubi 3398, Ciudad de Buenos Aires, República Argentina.

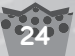